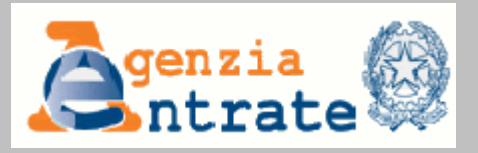

## **AGENZIA DELLE ENTRATE**

**Selezione pubblica per l'assunzione a tempo indeterminato di complessive 118 unità per la terza area funzionale, fascia retributiva F1, profilo professionale** 

 **FUNZIONARIO TECNICO** 

### **PROVA OGGETTIVA ATTITUDINALE**

# QUESTIONARIO 5

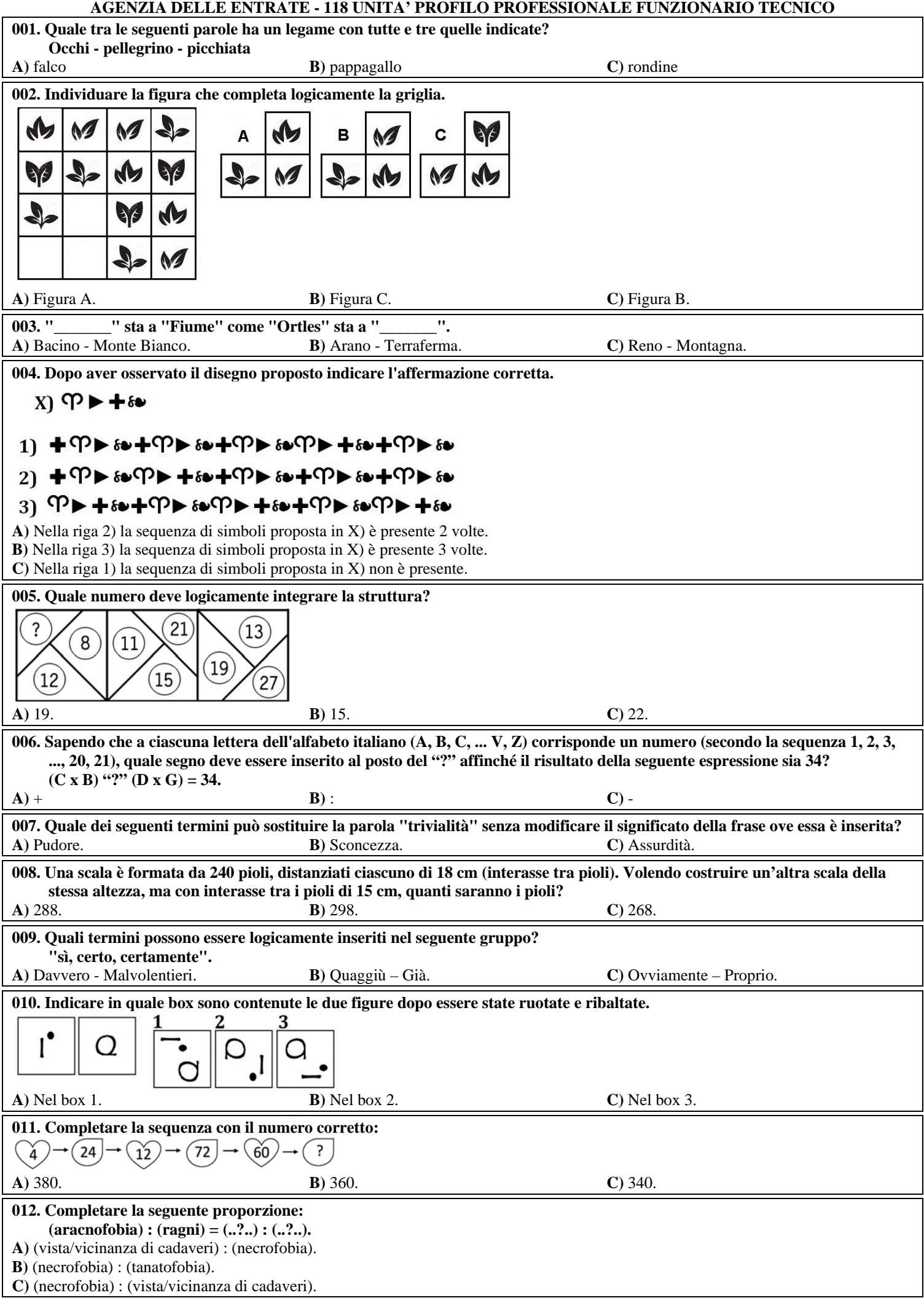

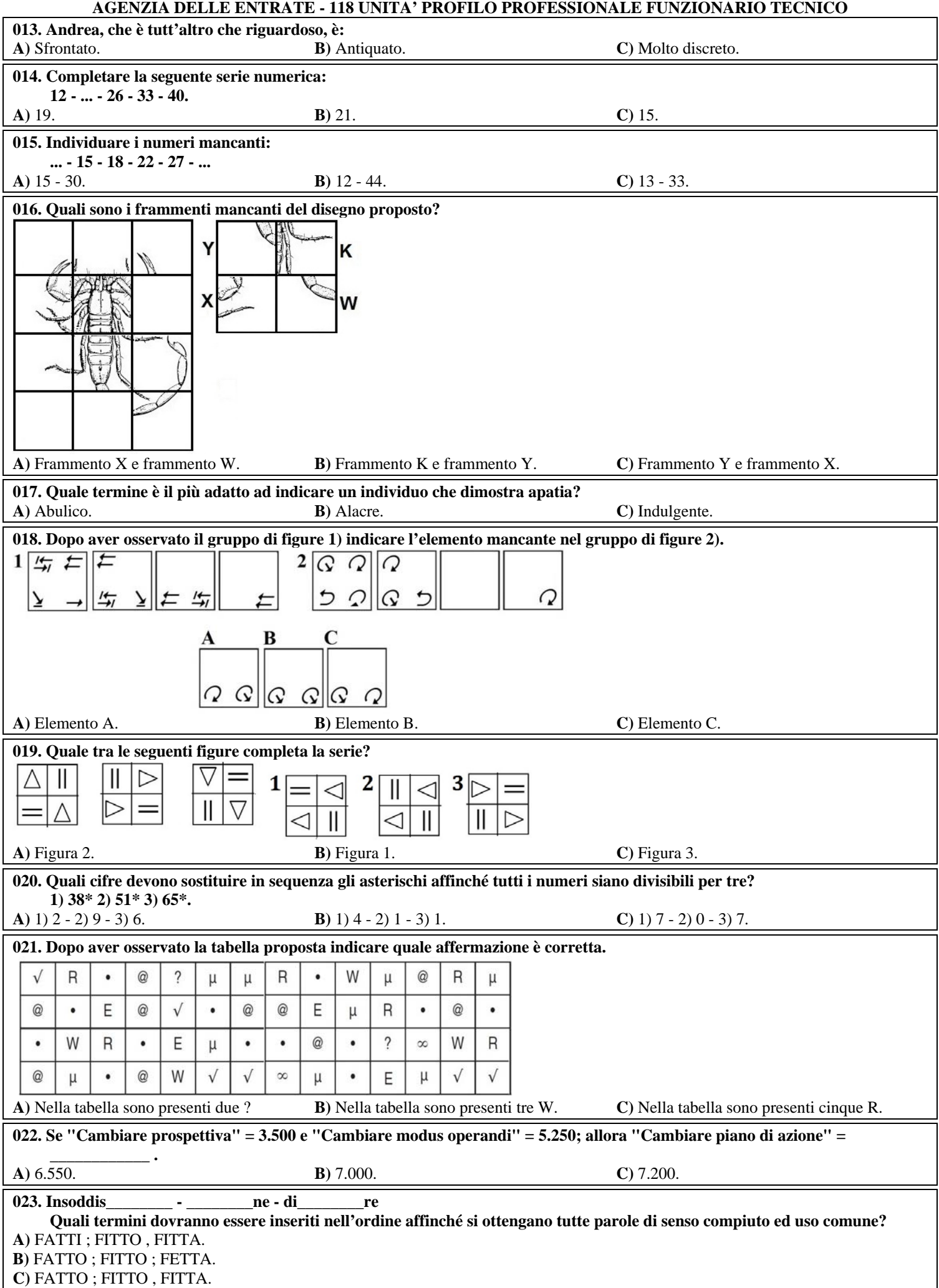

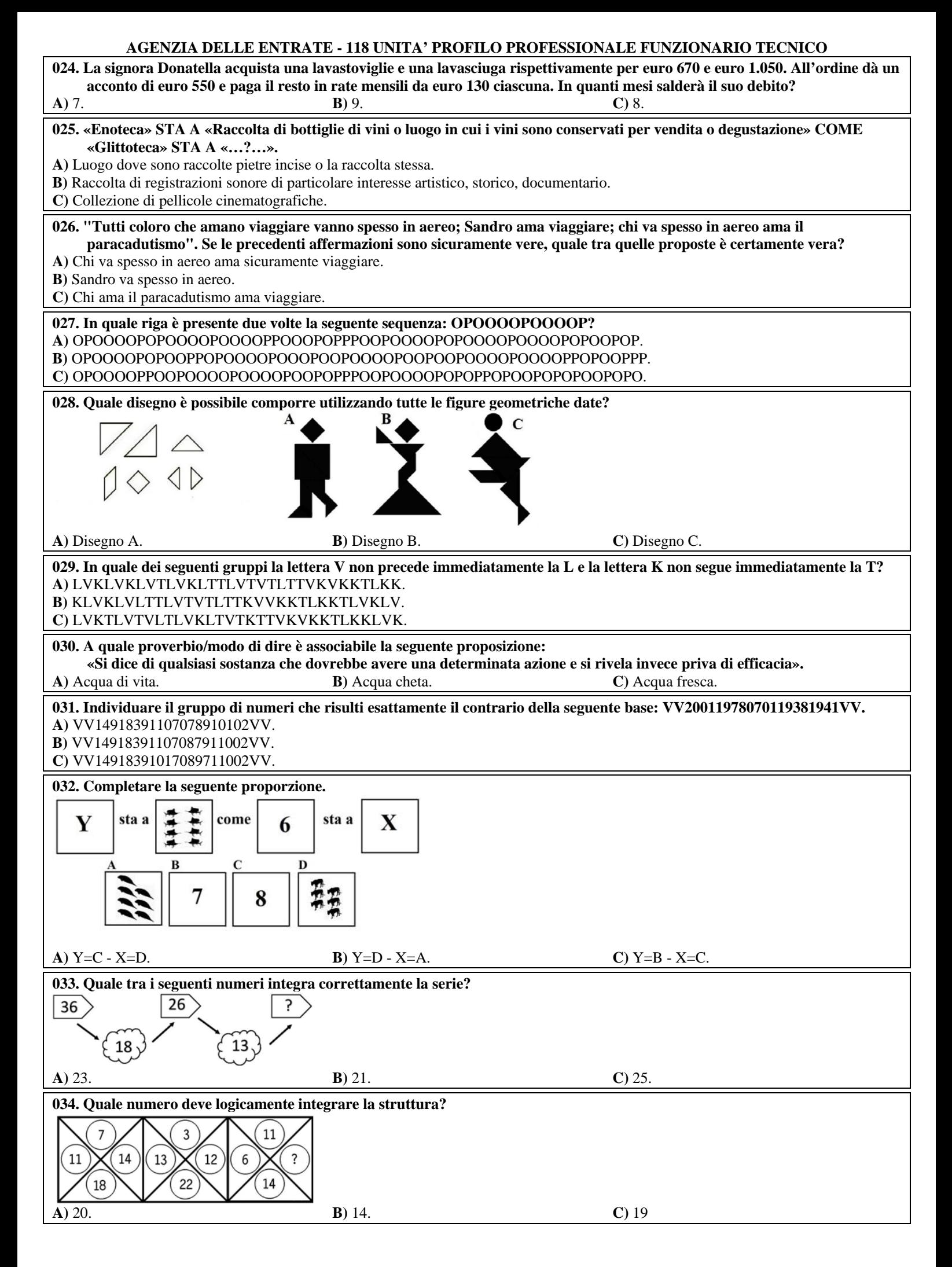

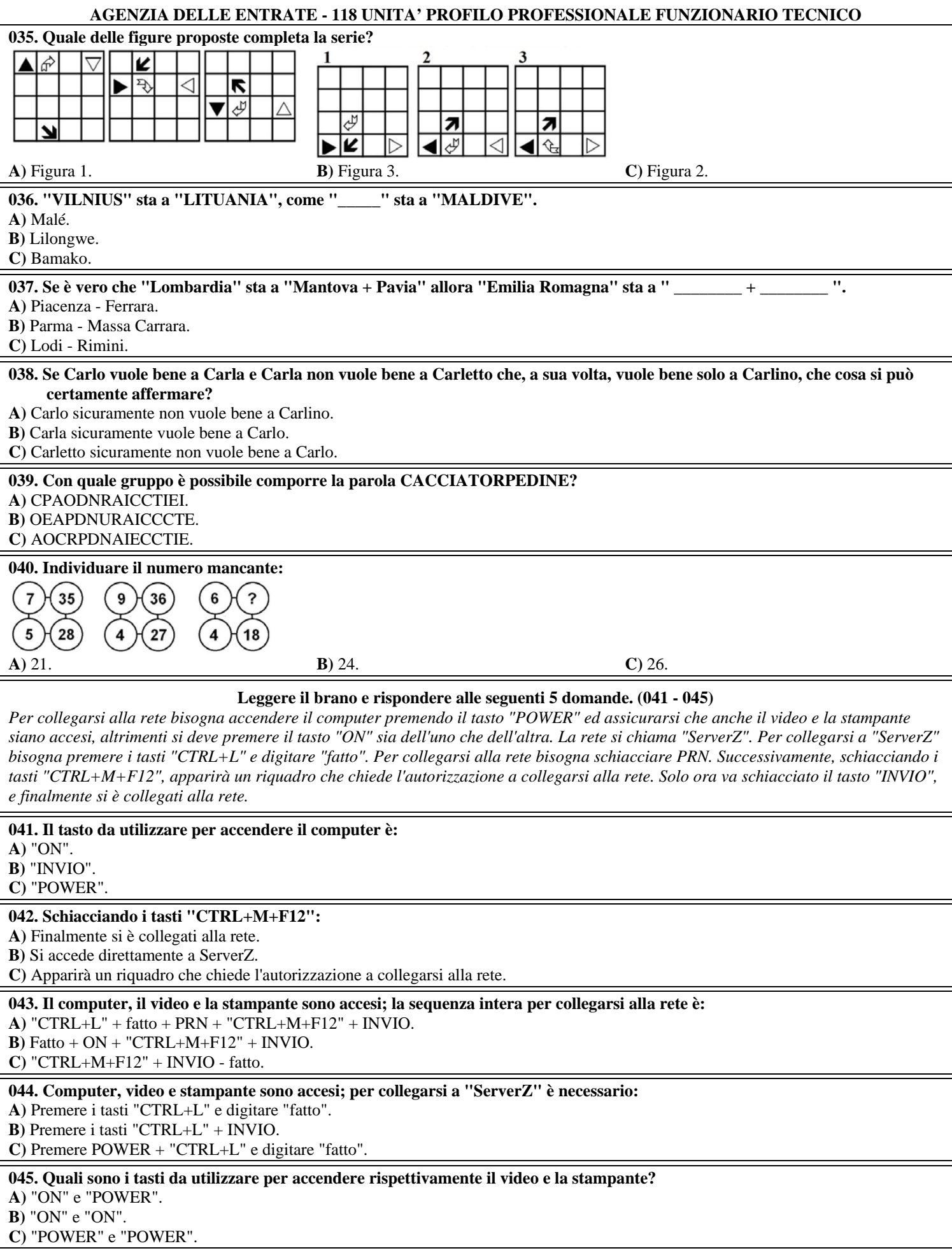

#### **AGENZIA DELLE ENTRATE - 118 UNITA' PROFILO PROFESSIONALE FUNZIONARIO TECNICO**

### **Leggere il brano e rispondere alle seguenti 5 domande. (046 - 050)**

*Cinzia decide di visitare il Lucca Comics, la "sagra" del fumetto più famosa in Italia e soprattutto più seguita, e una volta arrivata a Lucca decide di fermarsi una giornata in più per esplorare anche i dintorni della città. Per avere informazioni su dove dormire si reca all'ufficio turistico e riceve le seguenti informazioni: sono disponibili 4 hotel Villa Romantica, l'Antica Bifore, Palazzo Tucci e Palazzo Dipinto che si trovano in piazze diverse: piazza Dinegro, piazza Portello, piazza Barabino, piazza Del Popolo, non necessariamente in questo ordine. I prezzi degli hotel non necessariamente in questo ordine sono: euro 81, euro 63, euro 57 e euro 73. È inoltre noto che:* 

*- Palazzo Tucci si trova in Piazza Barabino;* 

*- il prezzo di Palazzo Dipinto è di euro 81 e non si trova in Piazza Del Popolo;* 

*- il prezzo dell'Antica Bifore è di euro 63;* 

*- euro 57 è il prezzo dell'hotel che si trova in Piazza Dinegro.* 

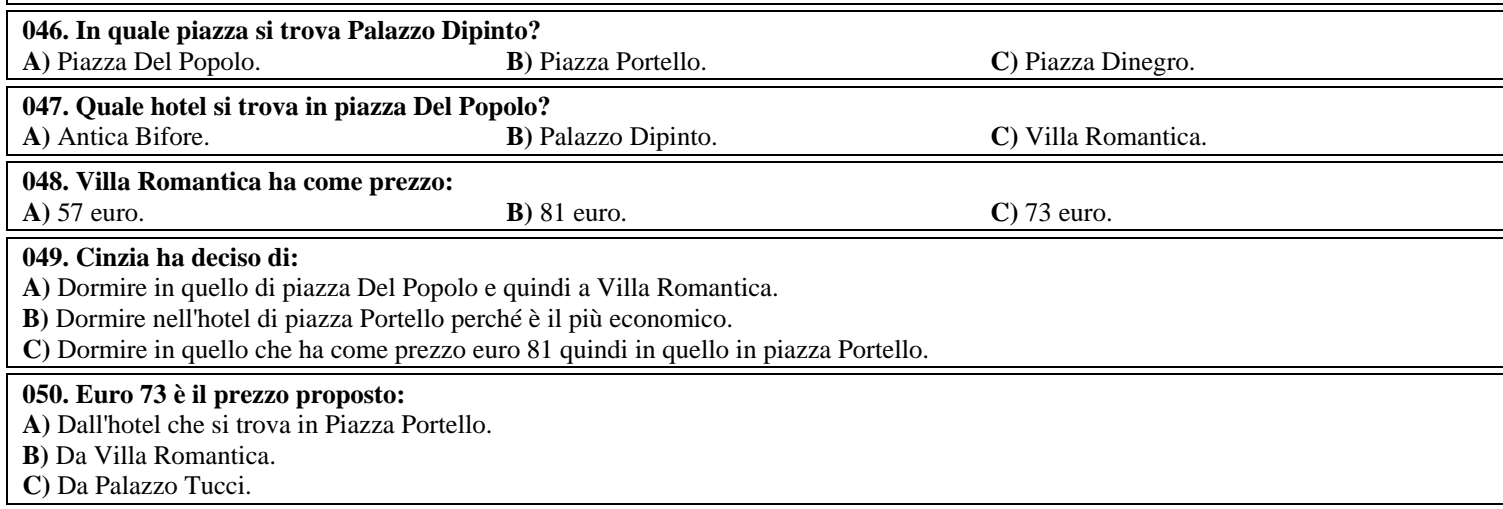